# Creating custom browser extensions

 $\bullet \bullet \bullet$ 

### whoami

- Rewanth Cool @Rewanth\_Cool
- Full stack developer
- Open source contributor
- Penetration tester
- Bug bounty hunter
- CTF player
- Event organizer

# **Comparison** Sheet

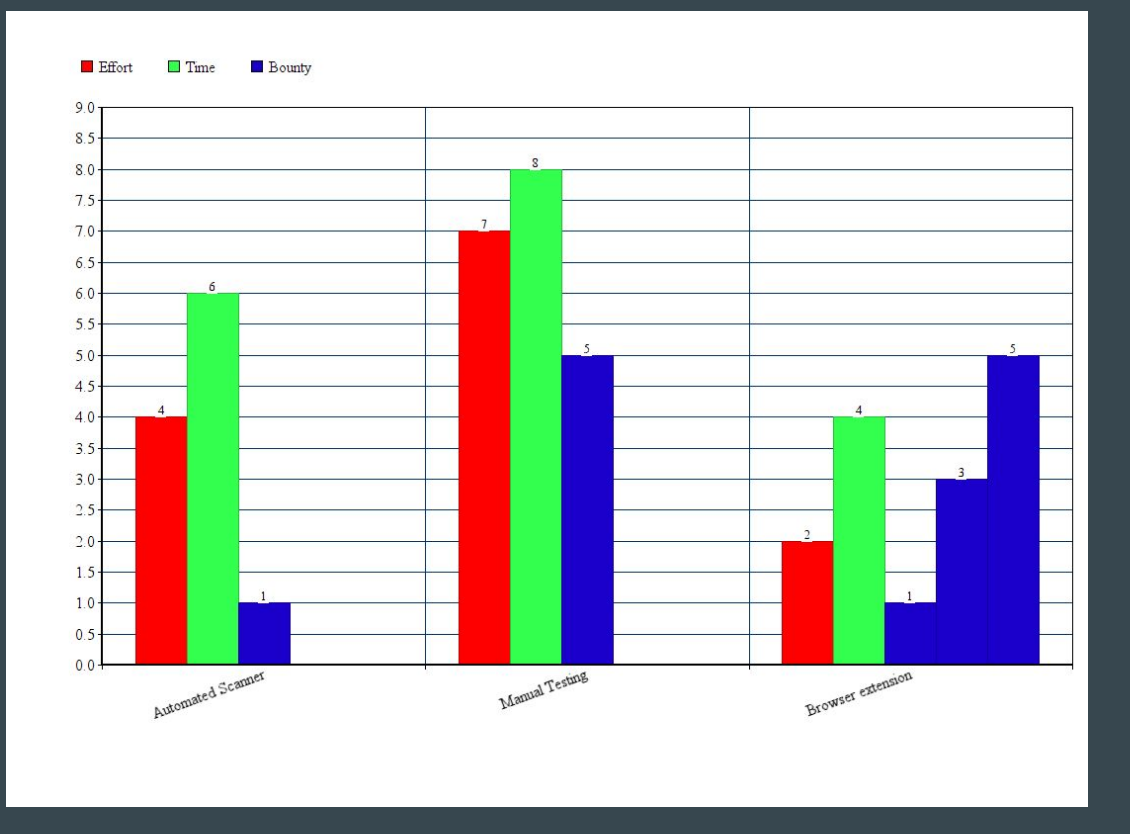

# What this talk is about

- Low hanging fruits
	- CORS
	- Host header injection
	- Clickjacking
- Firefox extension to detect above vulnerabilities

# BASICS FIRST

We will discuss all vulnerabilities in simple WEBD terms.

What it is ?

Exploitability

**Biggest Bounties** 

**D**etection

# CORS Misconfiguration

W - Gives permissions to load scripts/request resources from other pages/domains.

- E If the website allows loading scripts, then attackers will be able to exploit it.
- B -<https://hackerone.com/reports/235200>(\$1000)
- D \$(curl -I URL -H "Origin: evil.com")

# CORS Misconfiguration (Cont..,)

#### Request headers - Origin: evil.com

Access-Control-Allow-Origin: ( [http://evil.com](https://attacker.com) || \* || null )

#### Access-Control-Allow-Credentials: true

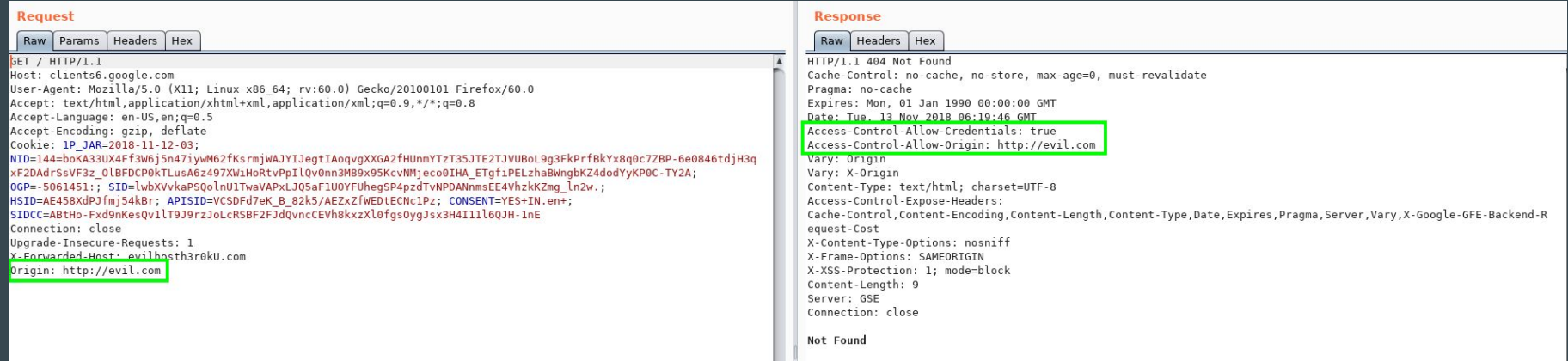

# Host Header Injection

W - The host-Header tells the webserver which virtual host to use (if set up).

E - Causes redirection, Password Reset Poisoning(change host header to evil.com and reset link gets emailed as evil.com/token/lja830ru28f)

- B -<https://hackerone.com/reports/317476> (\$7560)
- D Modify/Add X-Forwarded-Host header and page redirects to evil.com

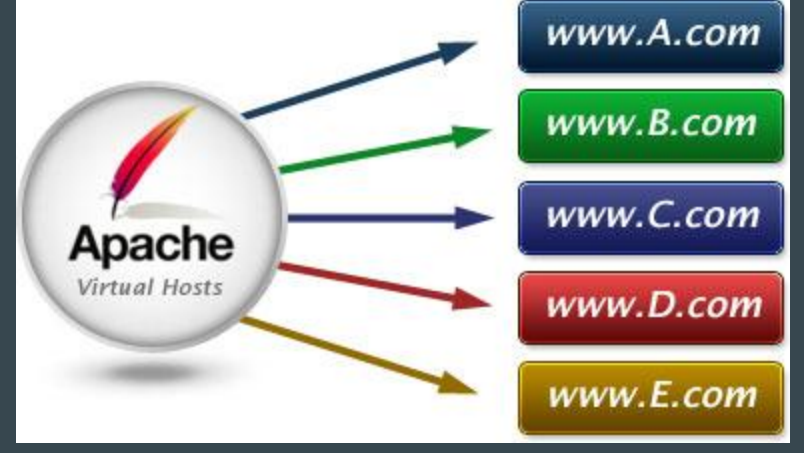

# Host Header Injection (Cont..,)

Request headers - X-Forwarded-Host: attacker.com

Response headers - Location: [http://attacker.com/\\*](http://attacker.com/*)

[Find-virtual-hosts](https://pentest-tools.com/information-gathering/find-virtual-hosts) (https://pentest-tools.com/information-gathering/find-virtual-hosts)

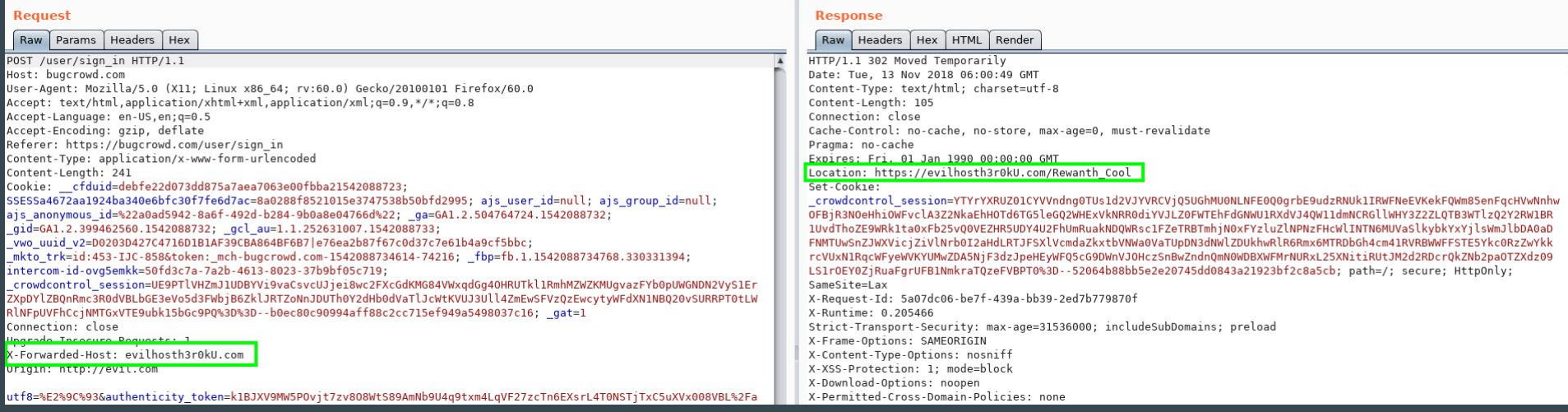

# **Clickjacking**

W - Used to load/embed particular iframes in a website

E - Attackers can load embedded hidden iframes if options are not set properly.

B - [https://medium.com/@raushanraj\\_65039/google-clickjacking-6a04132b918a](https://medium.com/@raushanraj_65039/google-clickjacking-6a04132b918a) (\$12600)

D - if x-frame-options is missing, then its likely vulnerable to clickjacking

# Clickjacking (Cont..,)

Response headers -

- X-Frame-Options: DENY
- X-Frame-Options: SAMEORIGIN

X-Frame-Options: ALLOW-FROM \*.domain.com

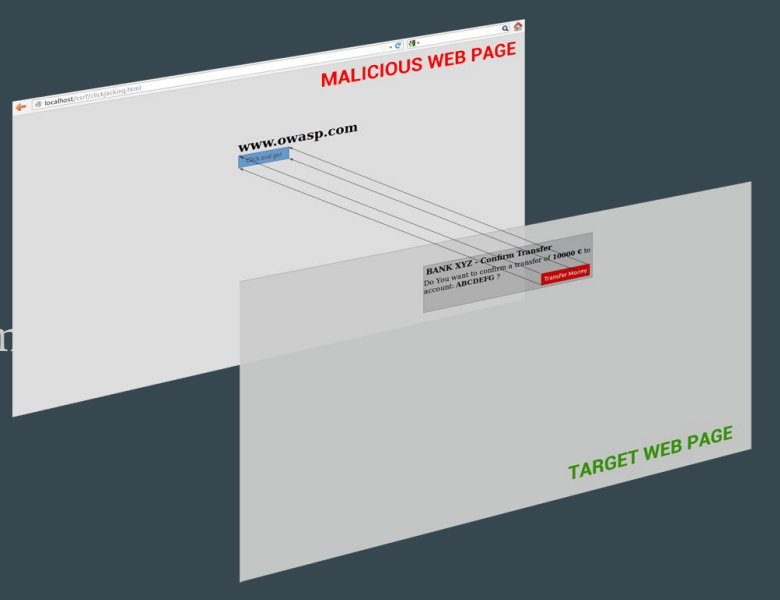

### vuln-headers-extension

<https://github.com/rewanth1997/vuln-headers-extension/>

<https://medium.com/@rewanthcool/firefox-vuln-headers-extension-e848b6d80d14>

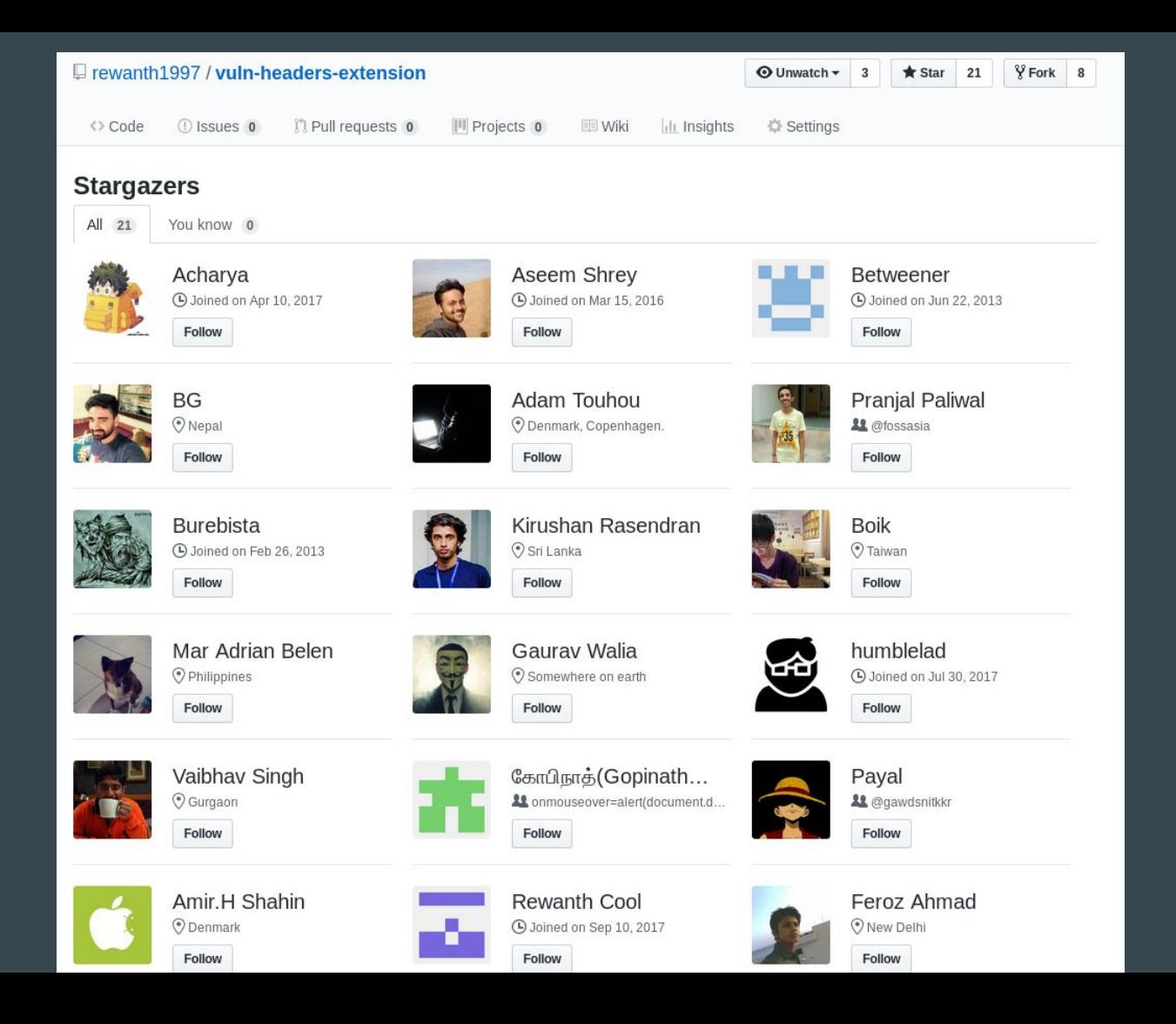

## Creating firefox extension

[manifest.json](https://developer.mozilla.org/en-US/docs/Mozilla/Add-ons/WebExtensions/manifest.json)

[browser.browserAction.onClicked.addListener\(\)](https://developer.mozilla.org/en-US/docs/Mozilla/Add-ons/WebExtensions/API/browserAction/onClicked)

[browser.webRequest.onBeforeSendHeaders.addListener\(...\)](https://developer.mozilla.org/en-US/docs/Mozilla/Add-ons/WebExtensions/API/webRequest/onBeforeSendHeaders)

[browser.webRequest.onHeadersReceived.addListener\(...\)](https://developer.mozilla.org/en-US/docs/Mozilla/Add-ons/WebExtensions/API/webRequest/onHeadersReceived)

# **manifest.json**

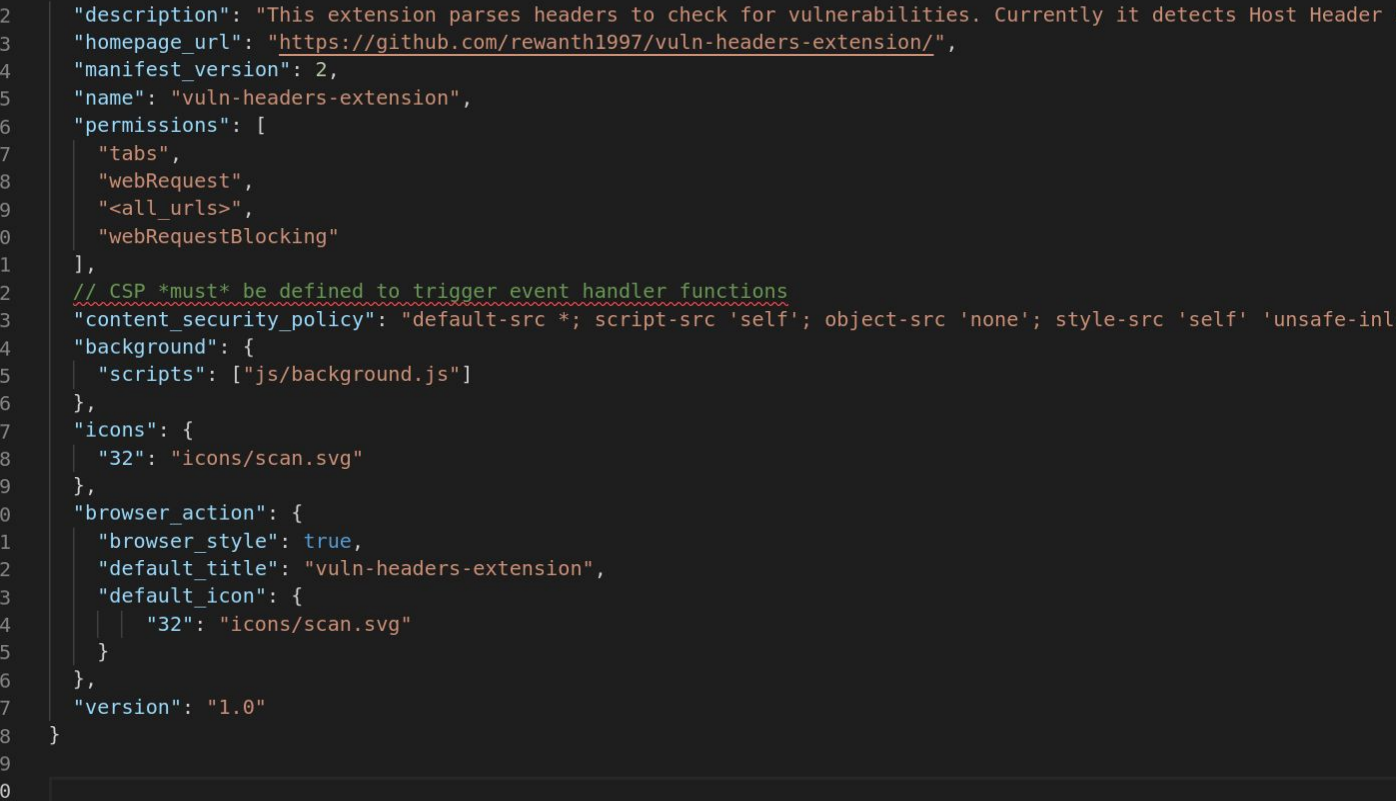

#### **browserAction event listeners**

- // BrowserAction module SYNTAX 6
- browser.browserAction.onClicked.addListener(listener) 7
- browser.browserAction.onClicked.removeListener(listener) 8
- browser.browserAction.onClicked.hasListener(listener) 9

# **browserAction event SYNTAX**

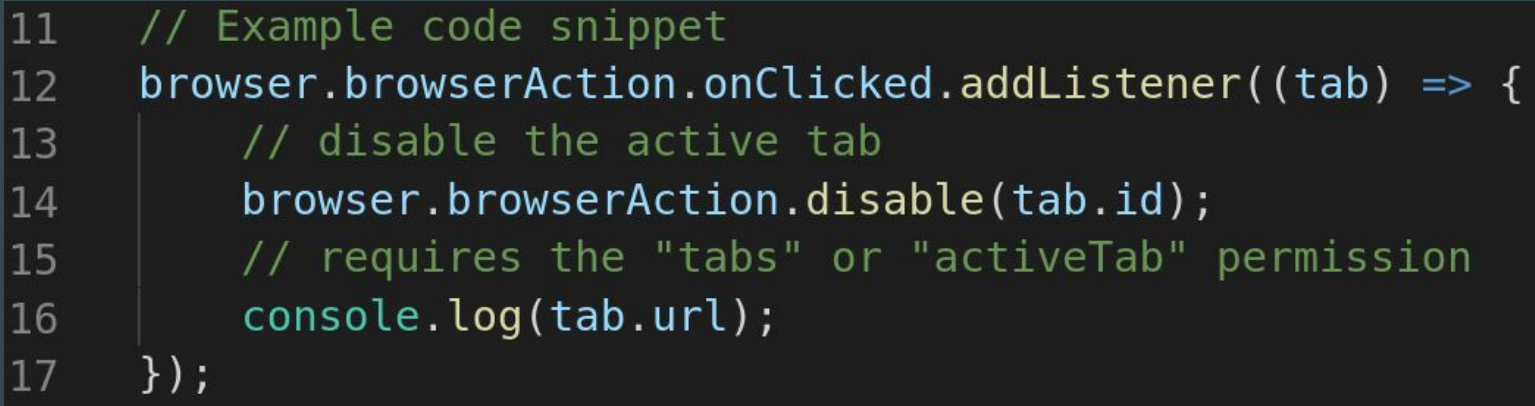

# onBeforeSendHeaders event SYNTAX

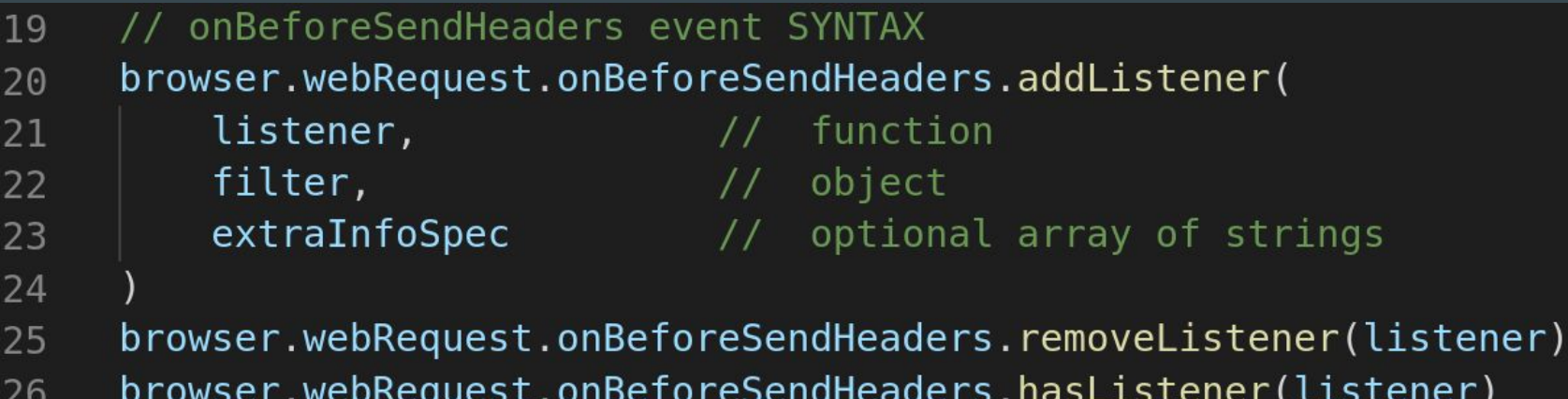

 $\mathbf{r}$ )

# onHeadersReceived event SYNTAX

33

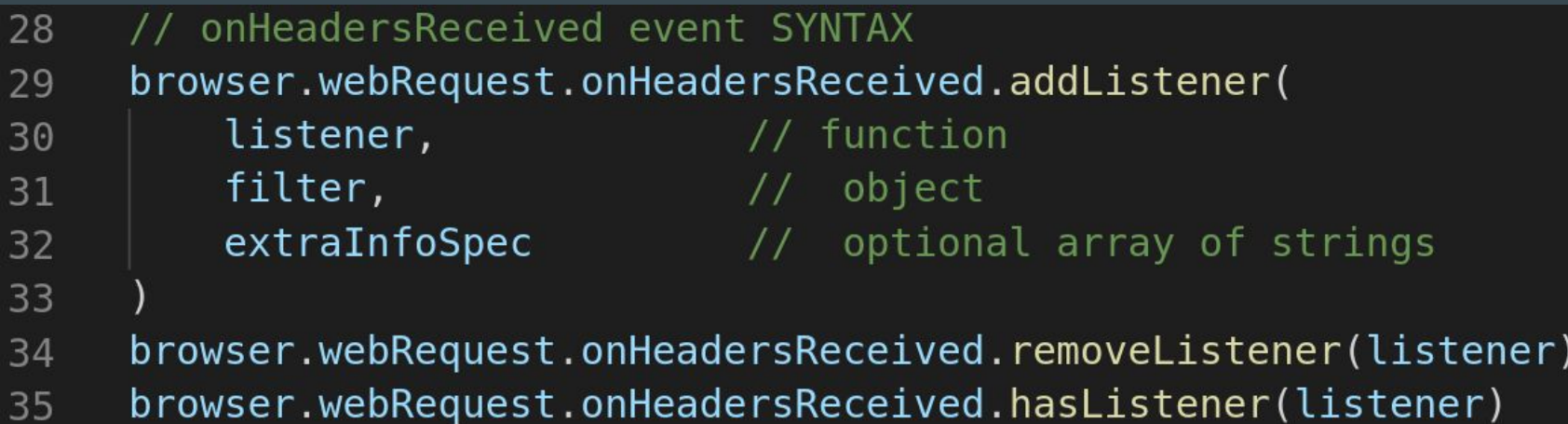

# DEMO TIME

Any doubts?

# THANK YOU